## *ComplyRelax's Updates*

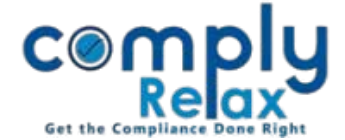

## **Task report generation**

We have added new features in task report. Now you can see all the time sheets and comments added for each task on a single screen. It helps in reviewing the working and real time status of each task.

Dashboard  $\Rightarrow$  Assignments  $\Rightarrow$  Task  $\Rightarrow$  Click on the title of task

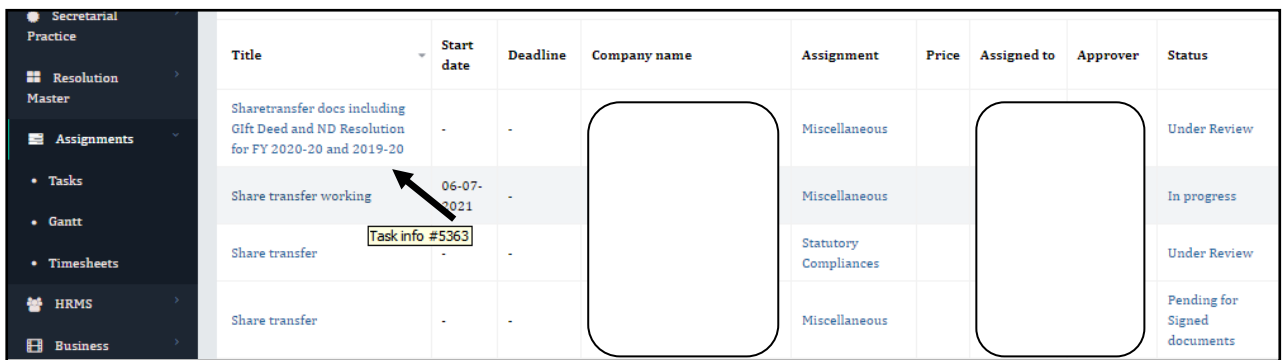

This window will be opened on your screen showing all relevant details of selected task.

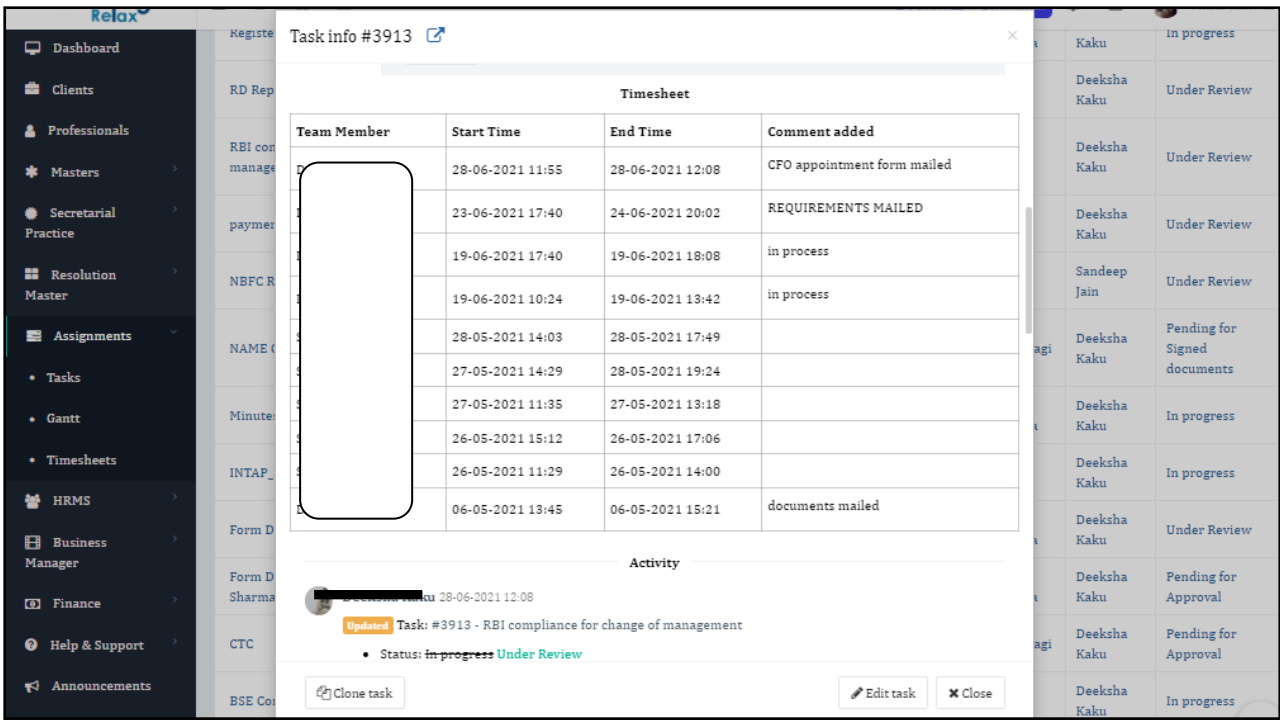

*Private Circulation only*